## SAP ABAP table RPYBOGF {General fields BOR}

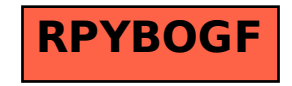